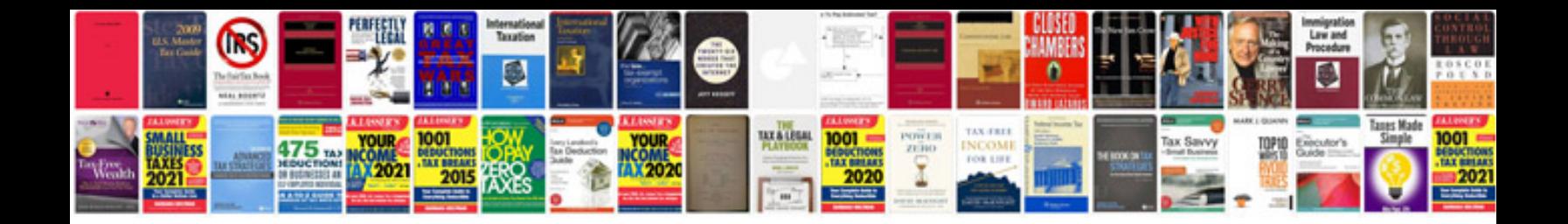

**Nikon d7000 repair manual**

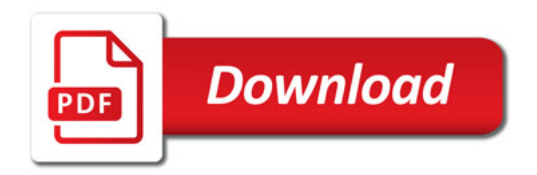

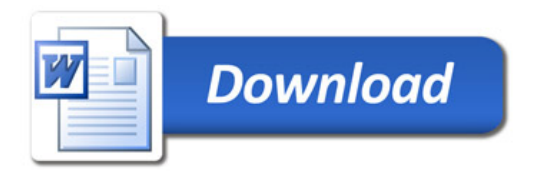